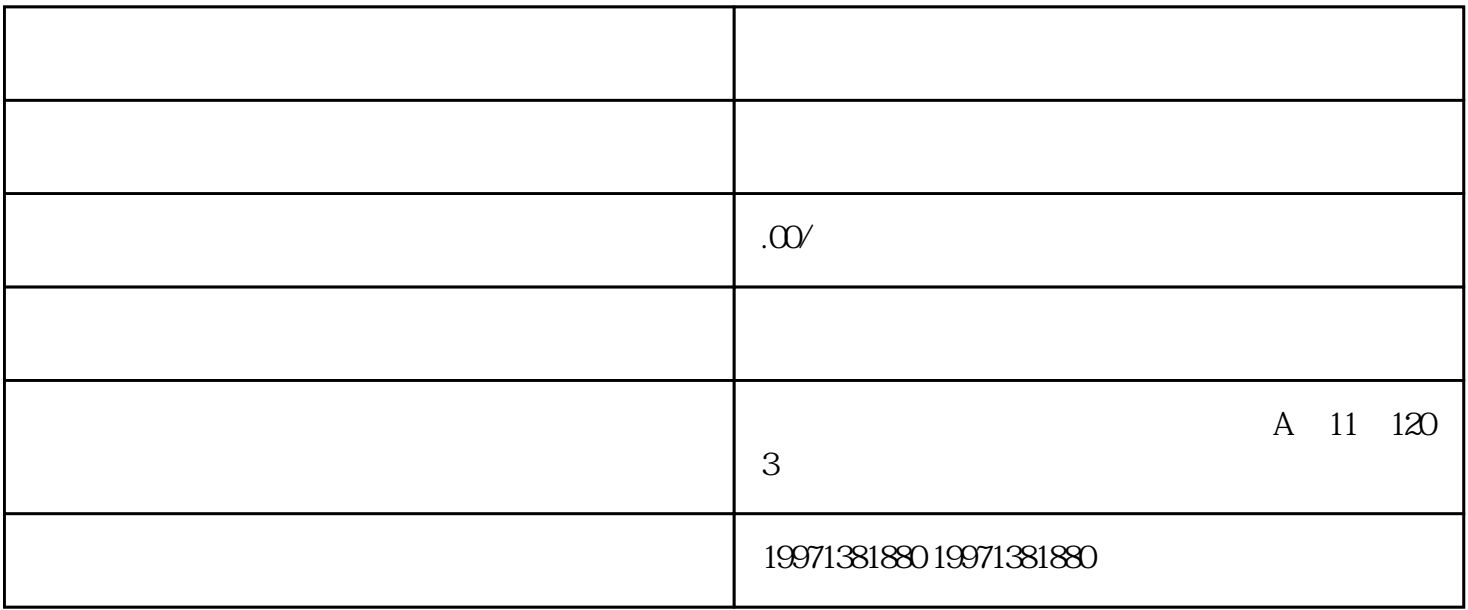

 $+$